# **MAXIM**

### **MAX1667**

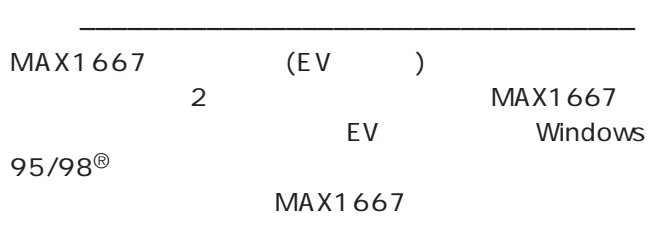

 $\frac{1}{2}$  ,  $\frac{1}{2}$  ,  $\frac{1$ 

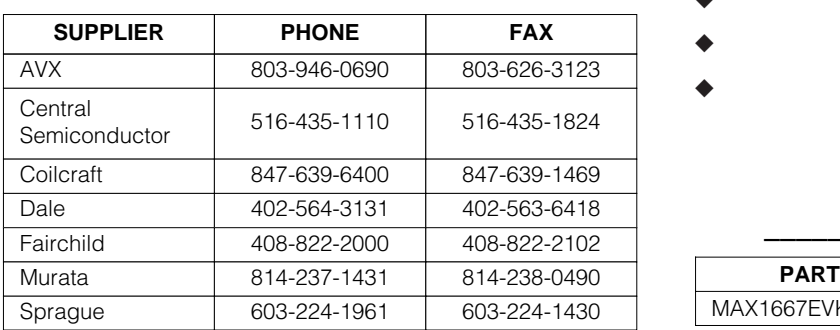

**Note:** Please indicate that you are using the MAX1667 when contacting the above component suppliers.

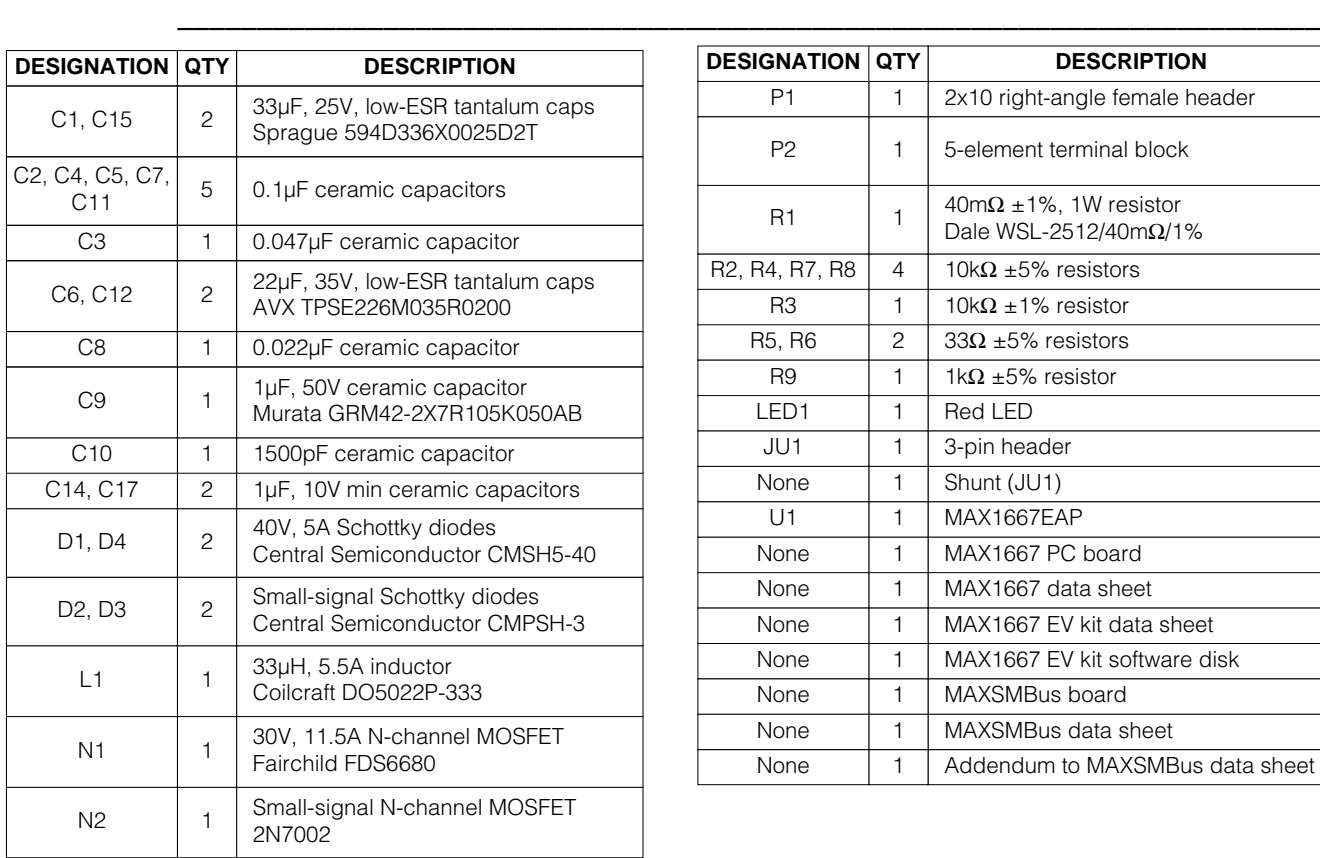

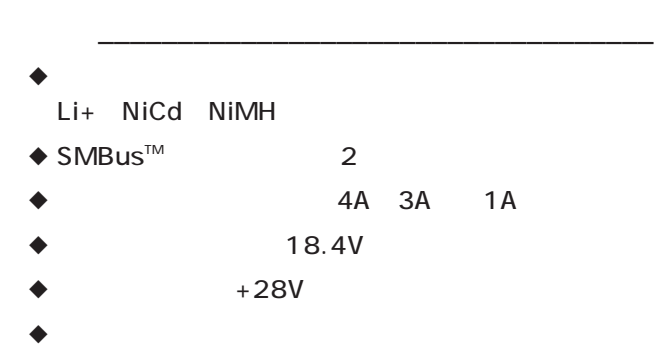

 $\blacklozenge$  $\blacklozenge$ 

MAX1667EVKIT 0°C to +70°C **TEMP. RANGE IC PACKAGE** 20 SSOP  $\frac{1}{2}$  , and the set of the set of the set of the set of the set of the set of the set of the set of the set of the set of the set of the set of the set of the set of the set of the set of the set of the set of the set

Windows 95/98 are registered trademarks of Microsoft Corp. SMBus is a registered trademark of SBS Implementers Forum.

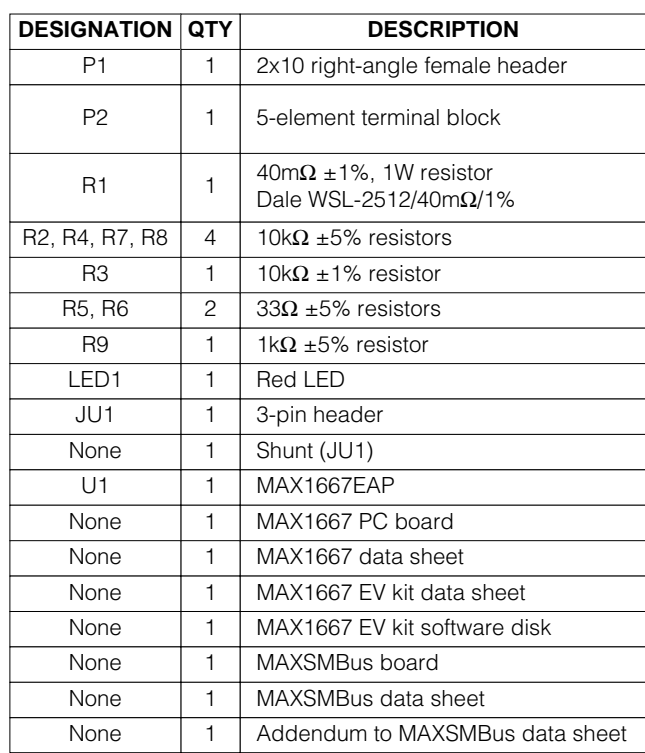

**MAXIM** 

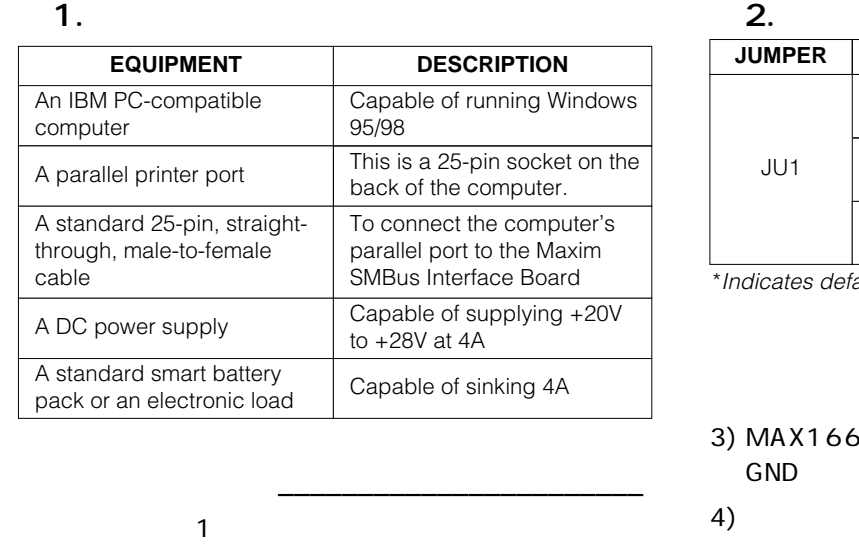

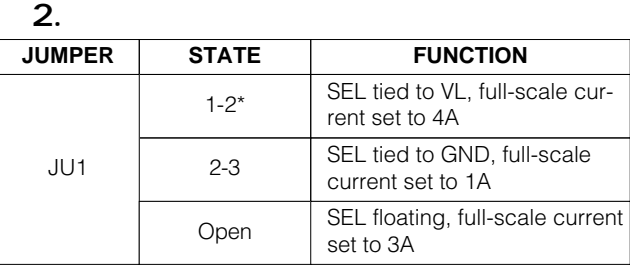

ault jumper setting.

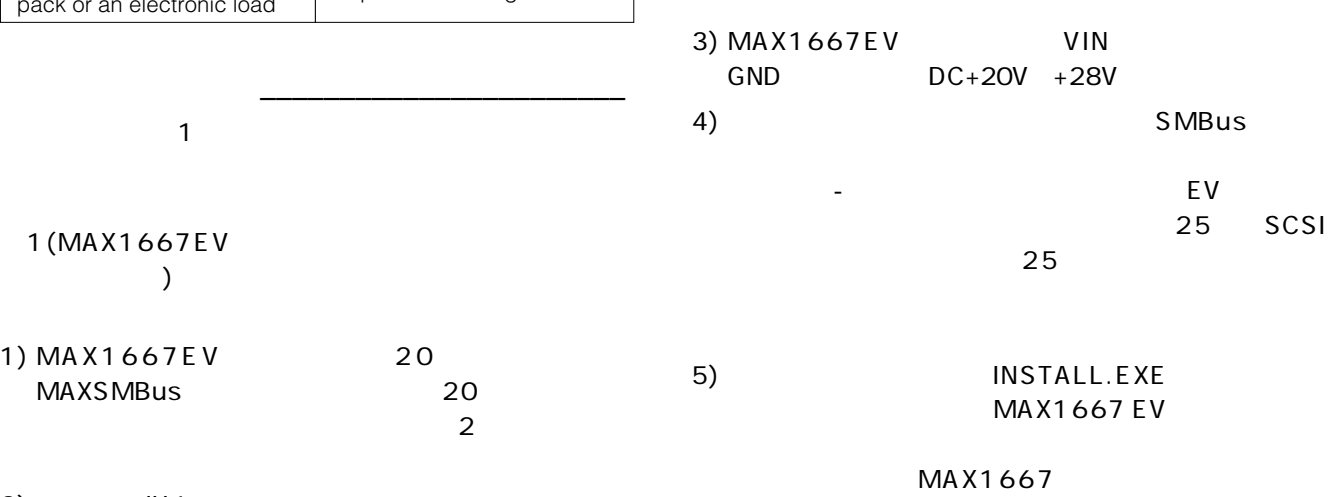

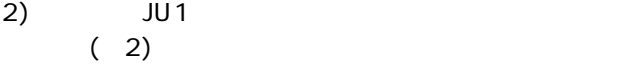

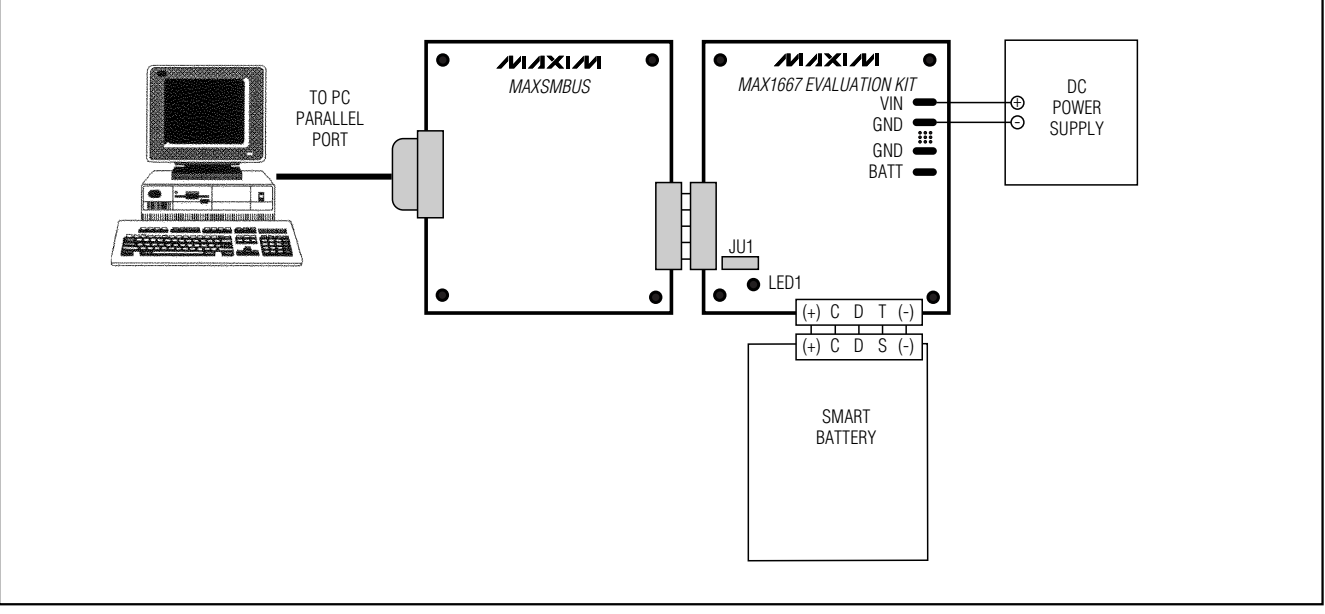

 $\mathbf{1.}$   $\mathbf{2.}$   $\mathbf{3.}$   $\mathbf{4.}$   $\mathbf{5.}$   $\mathbf{5.}$   $\mathbf{7.}$   $\mathbf{8.}$   $\mathbf{7.}$   $\mathbf{8.}$   $\mathbf{7.}$   $\mathbf{8.}$   $\mathbf{8.}$   $\mathbf{7.}$   $\mathbf{8.}$   $\mathbf{7.}$   $\mathbf{8.}$   $\mathbf{8.}$   $\mathbf{8.}$   $\mathbf{8.}$   $\mathbf{8.}$   $\mathbf{8.}$ 

## MAX1667

詳細 \_\_\_\_\_\_\_\_\_\_\_\_\_\_\_\_\_\_\_\_\_\_\_\_\_\_\_\_\_\_\_\_\_\_\_

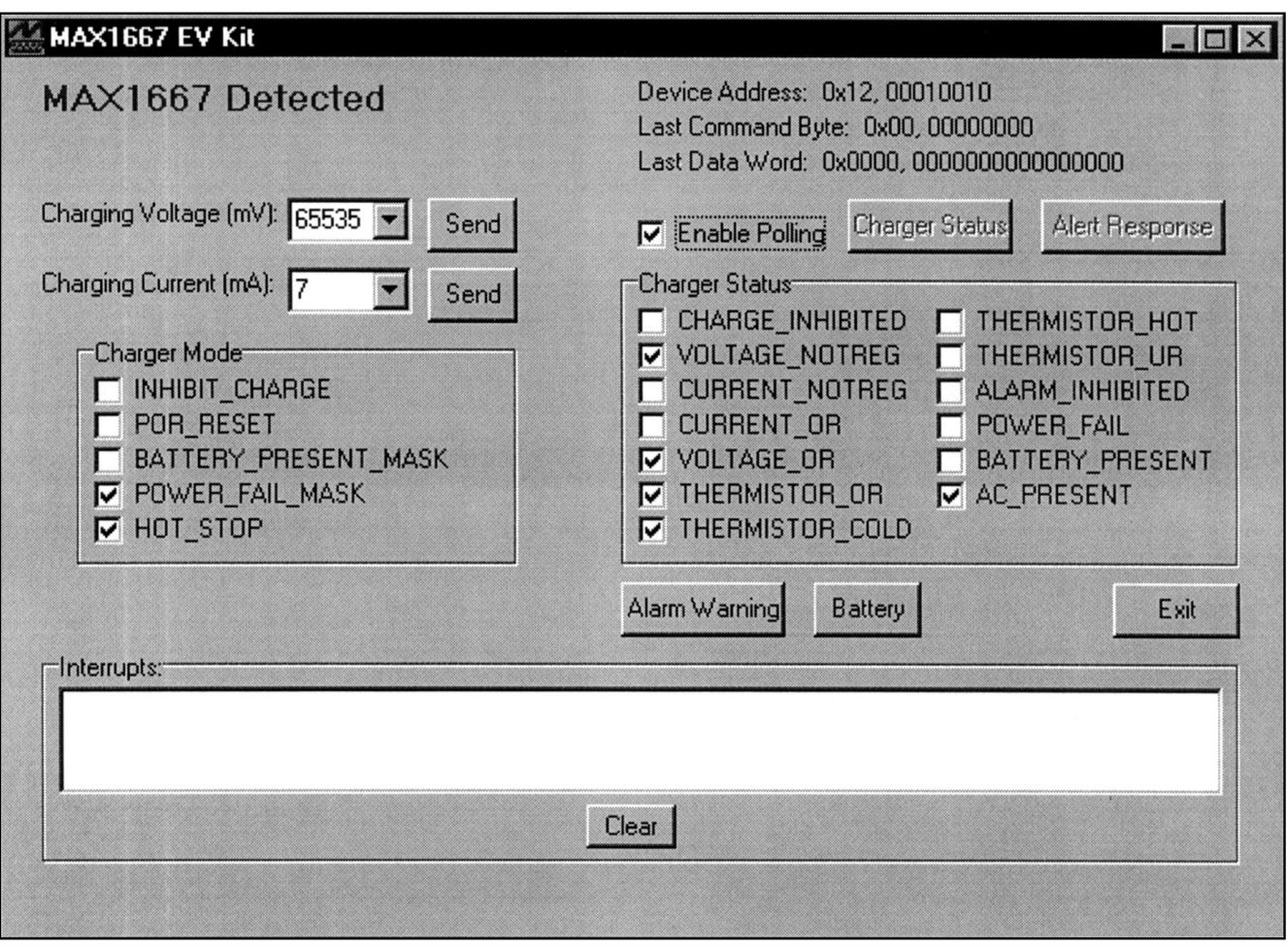

### 2. MAX1667EV

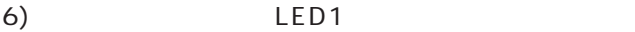

7) MAX1667  $E$ V  $5$   $13$  $LED1$ PC MAX1667 8) (2) Charging Voltage = 65535mV、Charging Current = 7mA POWER\_FAIL\_MASK HOT\_STOP Enable Polling Charger Status VOLTAGE\_NOTREG VOLTAGE\_OR、THERMISTOR\_OR、 THERMISTOR\_COLD AC\_PRESENT MAX1667 SMBus  $(2)$ **SMBus** MAX1667 SMBus MAX1667 ChargingVoltage() ChargingVoltage() MAX1667 Charging Voltage [Send]

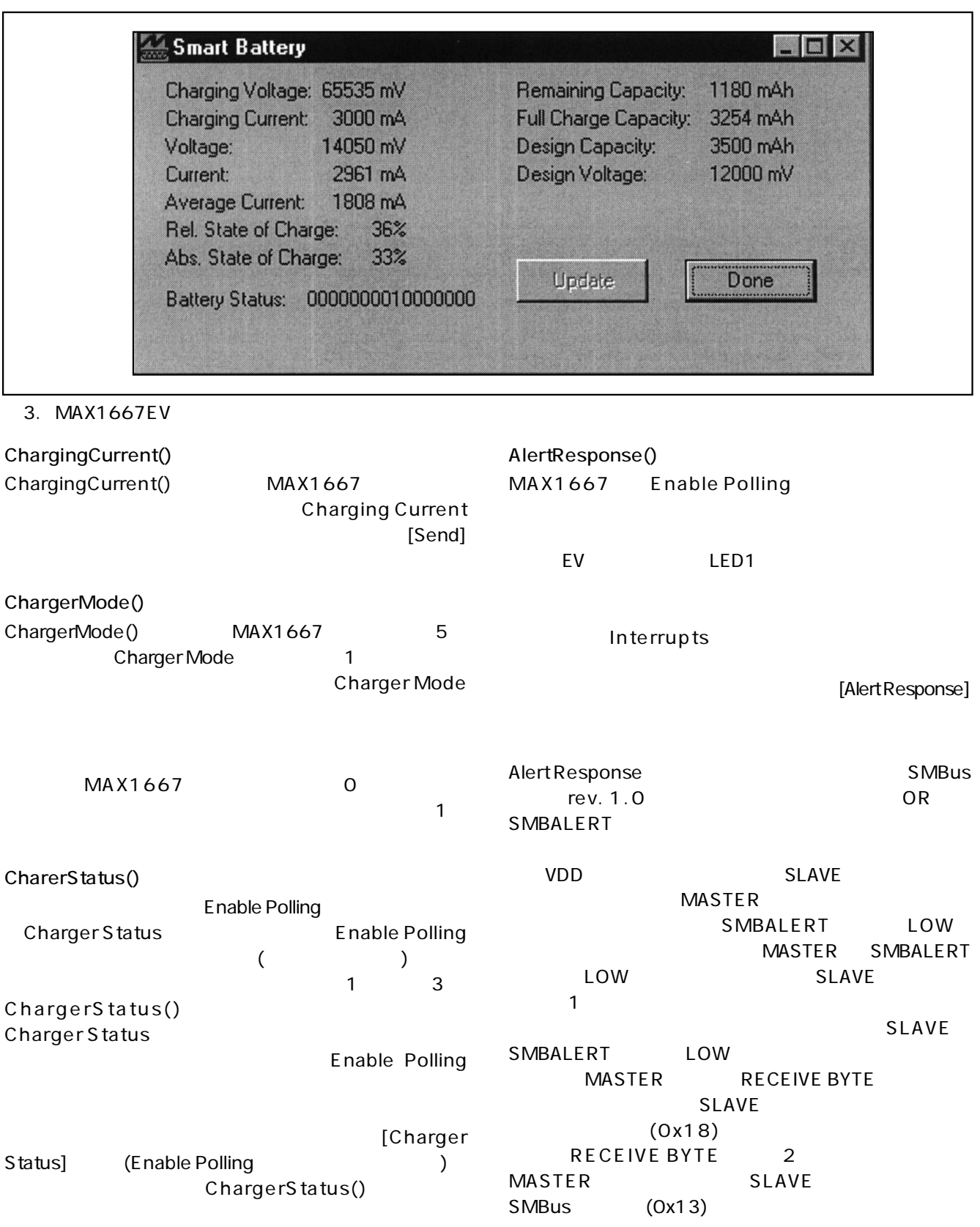

MAX1667

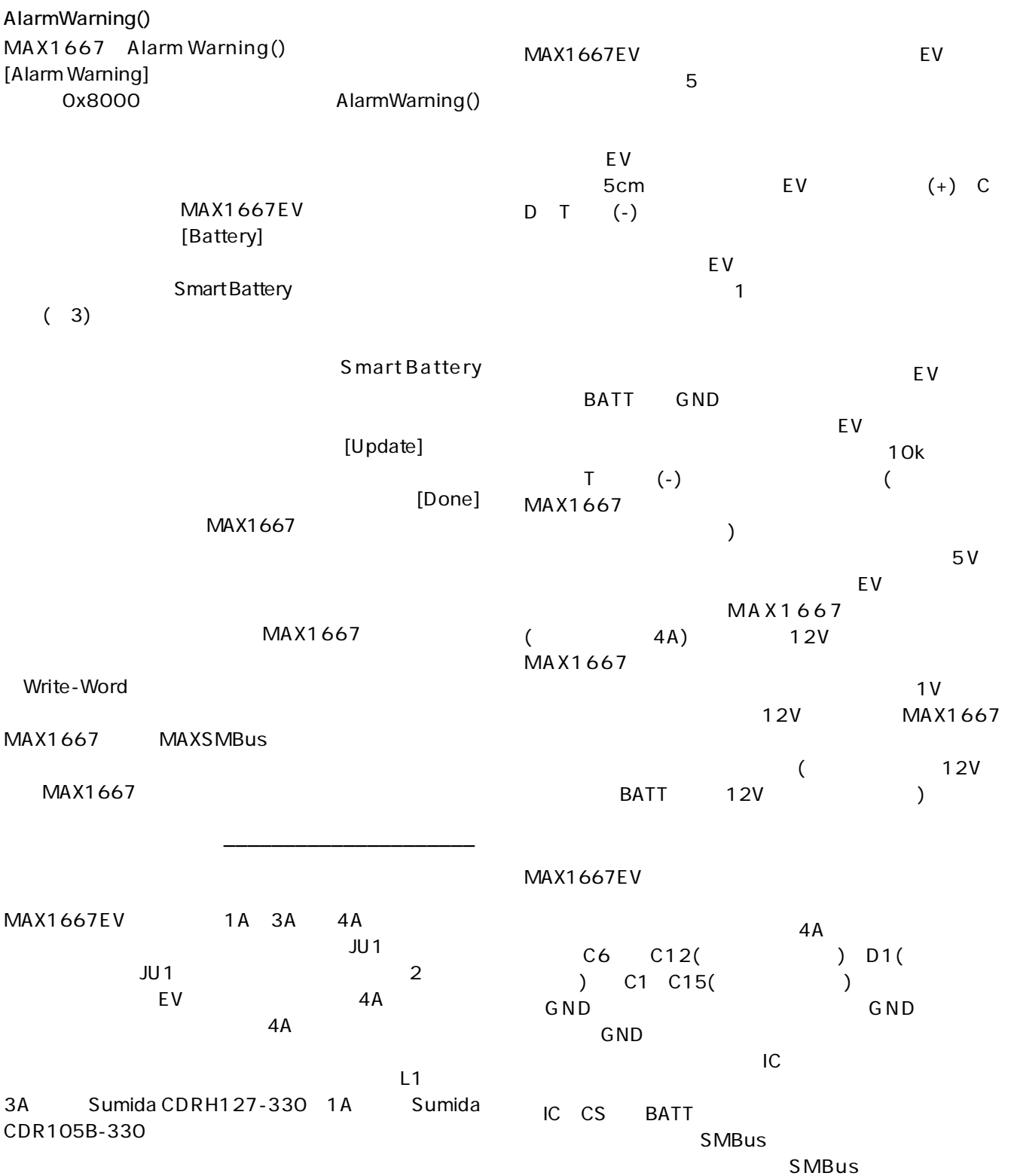

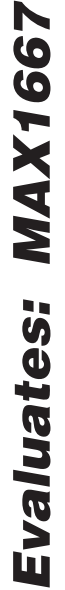

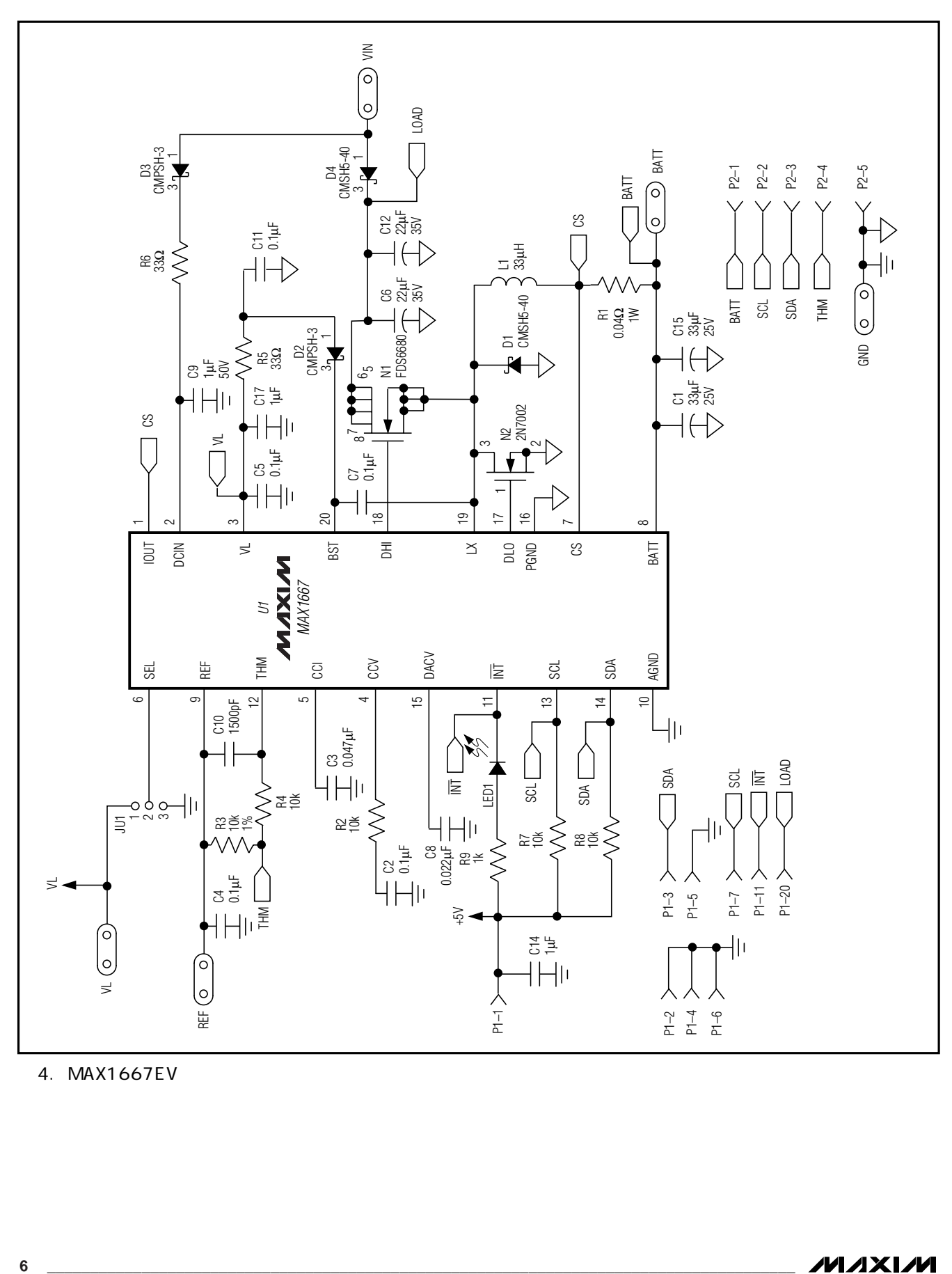

4. MAX1667EV

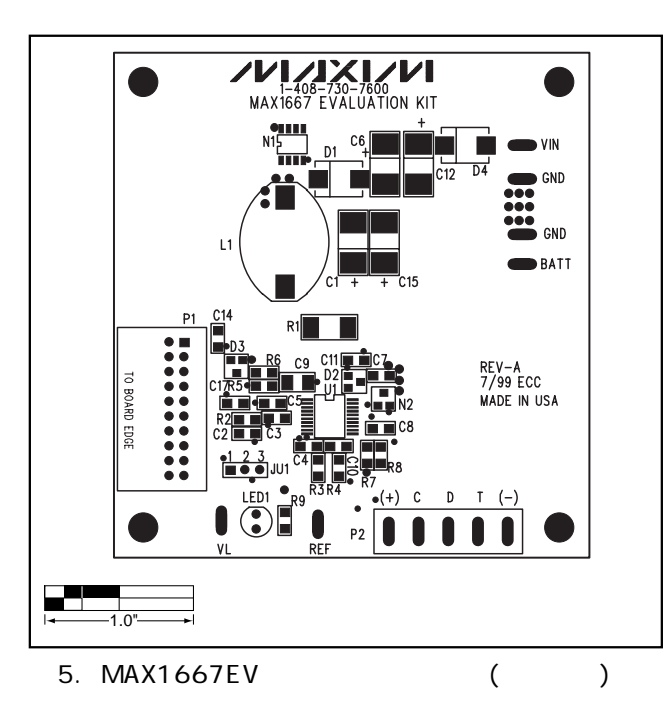

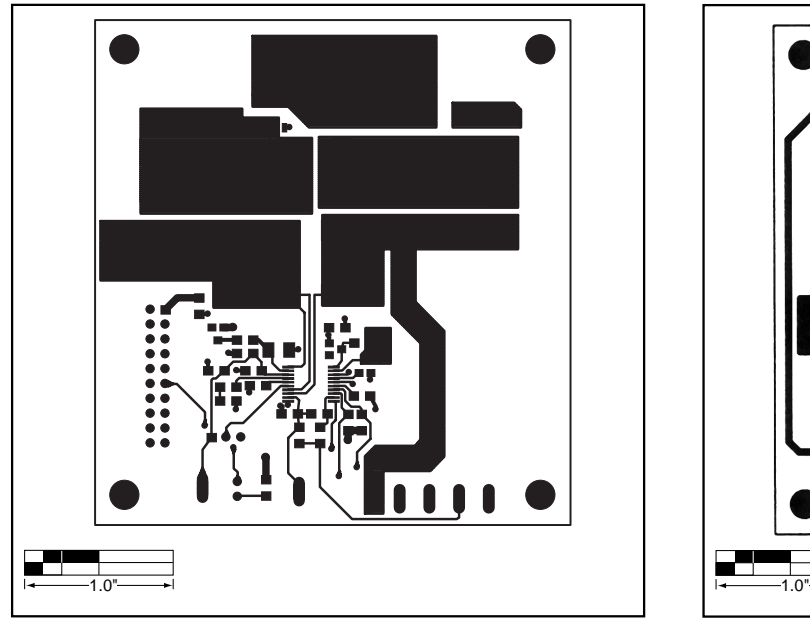

6. MAX1667EV  $($ 

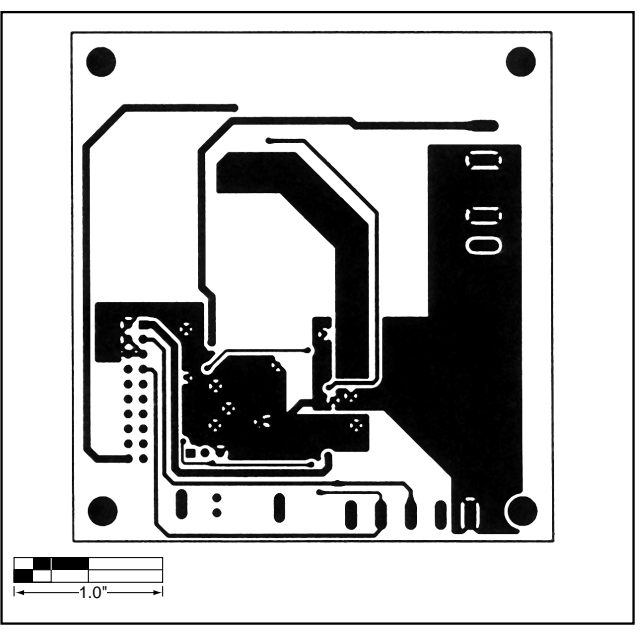

7. MAX1667EV  $($ 

**NOTES**

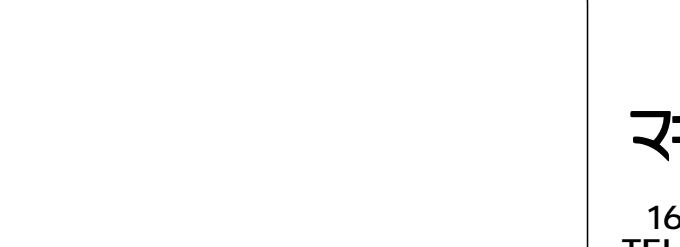

マキシム・ジャパン株式会社

**169 -0051東京都新宿区西早稲田3-30-16(ホリゾン1ビル) TEL. (03)3232-6141 FAX. (03)3232-6149**

**8 \_\_\_\_\_\_\_\_\_\_\_\_\_\_\_\_\_\_\_\_\_Maxim Integrated Products, 120 San Gabriel Drive, Sunnyvale, CA 94086 408-737-7600**

© 1999 Maxim Integrated Products is a registered trademark of Maxim Integrated Products.